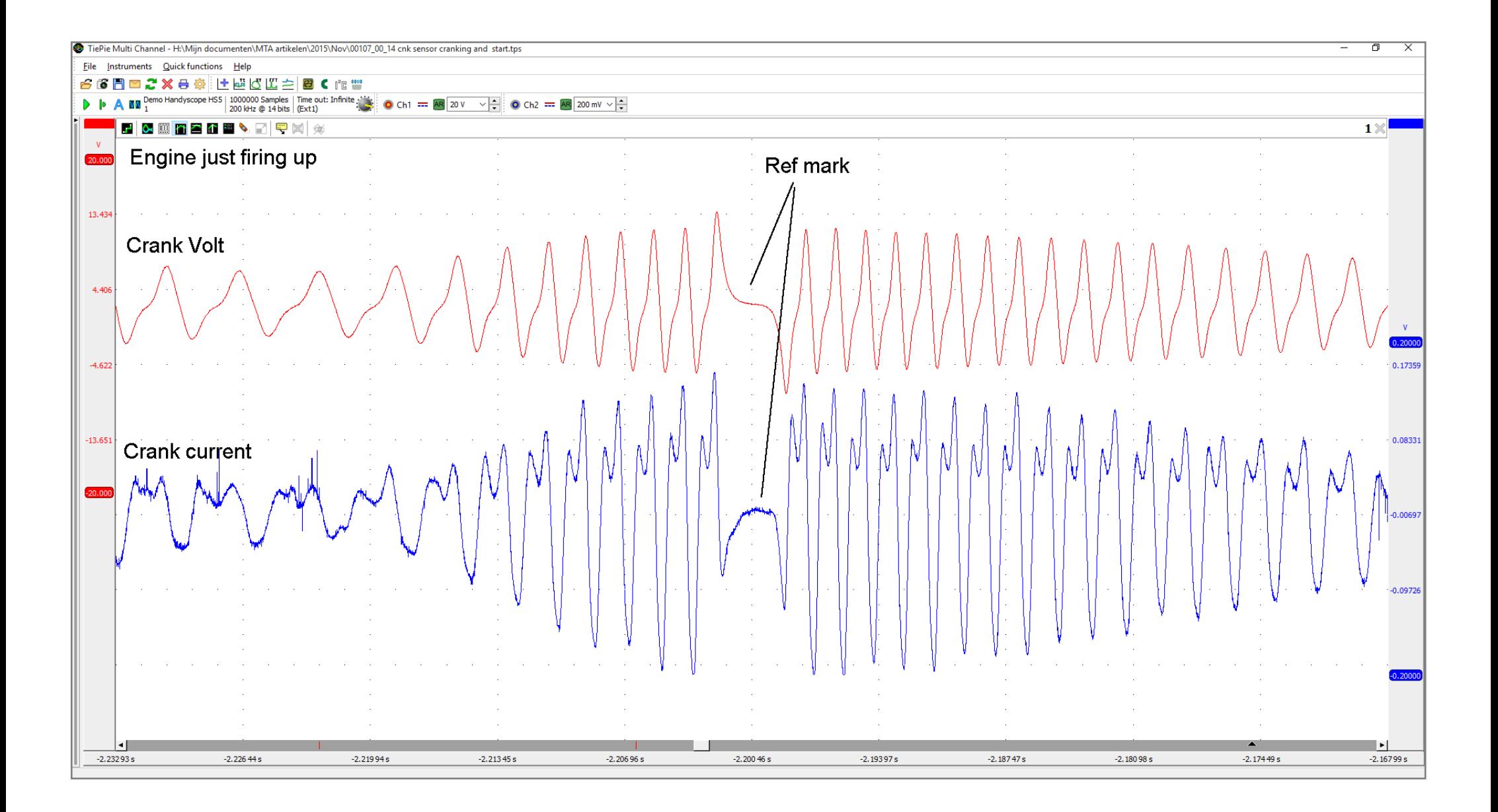

*Picture 4: Scope recording zoomed in on 'the engine just firing up'.*

*[Click](http://www.aecs.net/products/AECS-Catalogue-scope.pdf) [here](http://www.aecs.net/products/scope.php) for more information about scopes.*